The book was found

# **How To Use Google Analytics The Complete Tutorial**

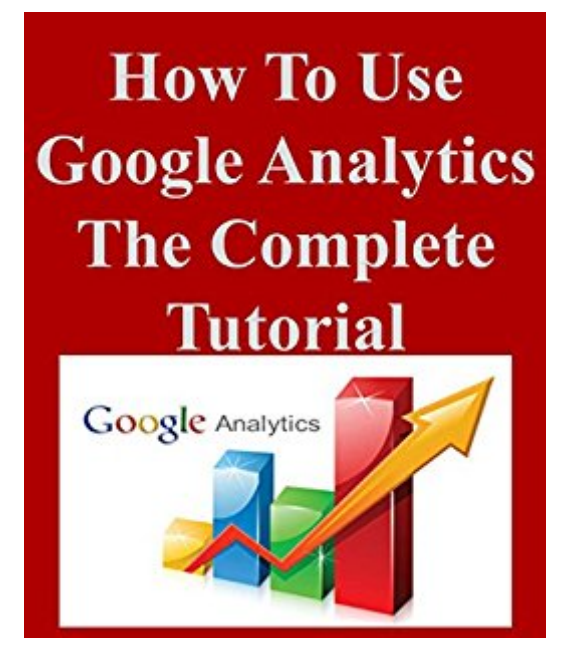

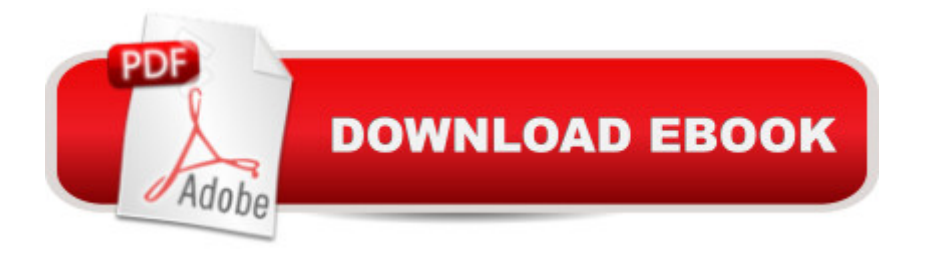

# **Synopsis**

I think Google Analytics is a very great tool for website owners (ecommerce or blogs) since it allow you to track every traffic and conversion source and results easily and user friendly way.I found that many people donâ<sup>t M</sup>t know what they can do with this great tool. I am trying here to give you complete overview yet in great detail then you can select only few things you need and track those in your GA account.You will learn everything you need to know about navigating your Google Analytics to get insights about whatâ ™s happening on your website in.You will understand various features and what- how you can use Google Analytics. I hope this will help you to become very familiar with Google Analytics.Just login into your GA account while reading this book and Google Analytics will become your best new friend.

### **Book Information**

File Size: 1042 KB Print Length: 38 pages Simultaneous Device Usage: Unlimited Publication Date: June 18, 2015 Sold by:Â Digital Services LLC Language: English ASIN: B01016WOY2 Text-to-Speech: Enabled X-Ray: Not Enabled Word Wise: Enabled Lending: Not Enabled Enhanced Typesetting: Enabled Best Sellers Rank: #220,200 Paid in Kindle Store (See Top 100 Paid in Kindle Store) #17 in $\hat{A}$  Books > Computers & Technology > Web Development & Design > Website Analytics #114 in  $\hat{A}$  Kindle Store > Kindle Short Reads > One hour (33-43 pages) > Computers & Technology #209 in $\hat{A}$  Kindle Store > Kindle Short Reads > One hour (33-43 pages) > Education & Reference

## **Customer Reviews**

It's a good read for a beginner who needs to understand the google analytics admin pages. As a developer there's no instruction on how you actually implement the google analytics into your code/site.

quick read, familiarization of menus, not a source for site traffic improvement.

I found this book to very useful but had difficulty understanding the author because he writes in broken English

I would give this extremely poorly written book zero stars if possible. Don't waste time on it

A lightweight book. Needed to have something with more "meat". Disappointing.

#### Download to continue reading...

Google Classroom: The 2016 Google Classroom Guide (Google Classroom, Google Guide, Google [Classrooms, Google Drive\) G](http://ebooksreps.com/en-us/read-book/01q88/how-to-use-google-analytics-the-complete-tutorial.pdf?r=EiQqoWeNHFrD%2FPNoTUKv1Y0AkGWWZqf%2B2ZTHpz2XWYA%3D)oogle Analytics in Pictures: A quick insight into Google Analytics: ideal for service based business owners and marketing professionals Getting Started with Google Analytics: How to Set Up Google Analytics Correctly from the Beginning 42 Rules for Applying Google Analytics: 42 Rules for Applying Google Analytics How To Use Google Analytics The Complete Tutorial SEO: How to Get On the First Page of Google (Google Analytics, Website Traffic, Adwords, Pay per Click, Website Promotion, Search Engine Optimization) (Seo Bible Book 1) Learning Google AdWords and Google Analytics Practical Google Analytics and Google Tag Manager for Developers SEO: SEO Marketing - Learn 14 Amazing Steps To Search Engine Optimization Success On Google! (Google analytics, Webmaster, Website traffic) Your Google Game Plan for Success: Increasing Your Web Presence with Google AdWords, Analytics and Website Optimizer 42 Rules for Applying Google Analytics: A practical guide for understanding web traffic, visitors and analytics so you can improve the performance of your website How to Use Custom Dashboards in Google Analytics: Using Custom Dashboards to Grow Your Blog Google Analytics: Learn How To Use It Today Beaded Half Hitch Macrame Bracelet Tutorial: Step by step tutorial showing how to make a beaded macrame bracelet. Shell Scripting Tutorial For Unix Linux - Included Free 6+ Hours of Online Tutorial Included Programming Google App Engine with Python: Build and Run Scalable Python Apps on Google's Infrastructure The Google Story: For Google's 10th Birthday Google Analytics for beginners Google Analytics Demystified (Third Edition) Pass the Google Analytics IQ Exam: Questions, Answers and Explanations

**Dmca**